# **Целочисленные алгоритмы (язык Паскаль)**

# Вычисление НОД

НОД = наибольший общий делитель двух натуральных чисел - это наибольшее число, на которое оба исходных числа делятся без остатка.

Перебор:

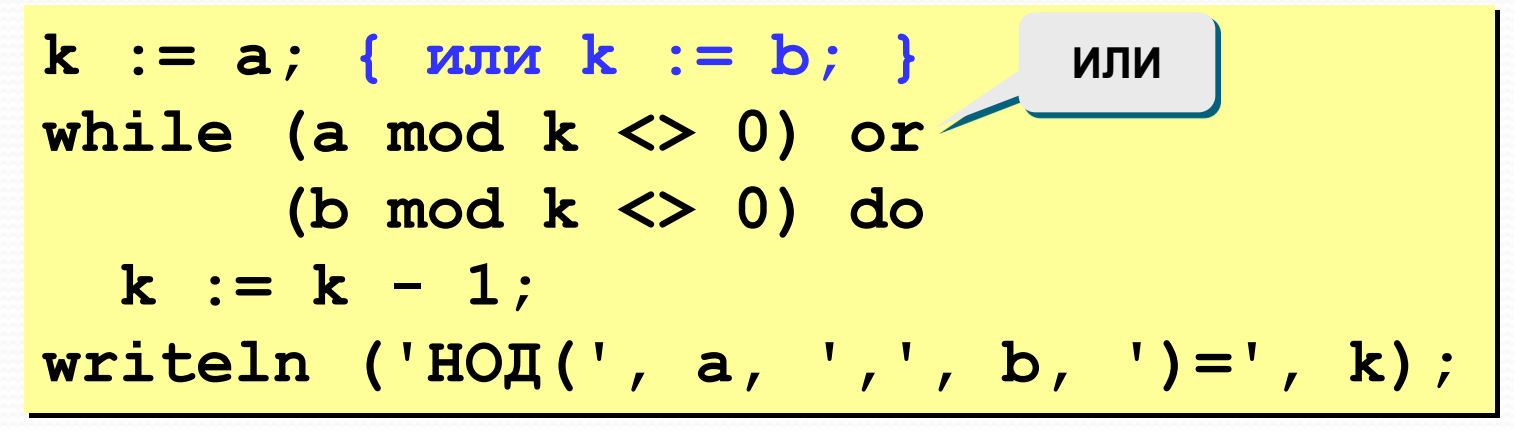

много операций для больших чисел

# **Алгоритм Евклида**

$$
HOJ(a, b) = HOJ(a - b, b) \\
 = HOJ(a, b - a)
$$

Заменяем большее из двух чисел разностью большего и меньшего до тех пор, пока они не станут равны. Это и есть НОД.

? **НОД вычисляется через НОД. Как это называется?**

#### **Пример:**

$$
H O \Pi (14, 21) = H O \Pi (14, 21-14) = H O \Pi (14, 7)
$$
  
= H O \Pi (7, 7) = 7

**НОД (1998, 2) = НОД (1996, 2) = … = 2** много шагов при большой разнице чисел:

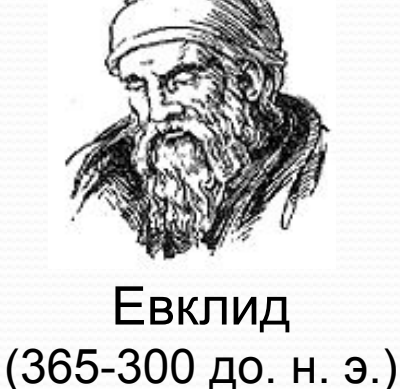

# **Модифицированный алгоритм Евклида**

$$
H O \mu (a, b) = H O \mu (a \mod b, b)
$$

$$
= H O \mu (a, b \mod a)
$$

Заменяем большее из двух чисел остатком от деления большего на меньшее до тех пор, пока меньшее не станет равно нулю. Тогда большее — это НОД.

**Пример:**

**НОД (14, 21) = НОД (14, 7) = НОД (0, 7) =**

**7 Еще один вариант:**

**НОД(2·a,2·b)= 2·НОД(a, b) НОД(2·a,b)= НОД(a, b) // при нечетном b**

## **Реализация алгоритма Евклида**

#### **Рекурсивный вариант:**

```
function NOD (a, b: integer): integer;
begin
  if a = b then NOD := a
  else
    if a < b then
         NOD := NOD(a, b-a)
    else NOD := NOD(a-b, b);
end;
```

```
function NOD (a, b: integer): integer;
begin
 if a*b = 0 then NOD := a+b else
    if a < b then
         NOD := NOD(a, b mod a)
    else NOD := NOD(a mod b, b);
end;
                                     ? Почему a+b?
```
## Реализация алгоритма Евклида

#### Без рекурсии:

```
function NOD (a, b: integer): integer;
begin
 while a \Leftrightarrow b do
   if a > b then a := a - belse
            b := b - a;
 NOD := a;end;
```

```
function NOD (a, b: integer): integer;
begin
 while a*b \Leftrightarrow 0 do
    if a > b then a := a mod b
   else
                    \mathbf{b} := \mathbf{b} \mod \mathbf{a};
 NOD := a + b;
end;
```
## Поиск простых чисел

Простые числа – это числа, которые делятся только на себя и на 1.

#### Применение:

- 1) криптография;
- 2) генераторы псевдослучайных чисел.

Наибольшее известное (сентябрь 2008):

243112609 - 1 (содержит 12 978 189 цифр).

Задача. Найти все простые числа в интервале от 1 до заданного N.

#### Простое решение:

```
for i := 1 to N do begin
  isPrime := True;for k:=2 to i-1 do
    if i mod k = 0 then
      isPrime := False;if isPrime then
   writeln(i);end;
```
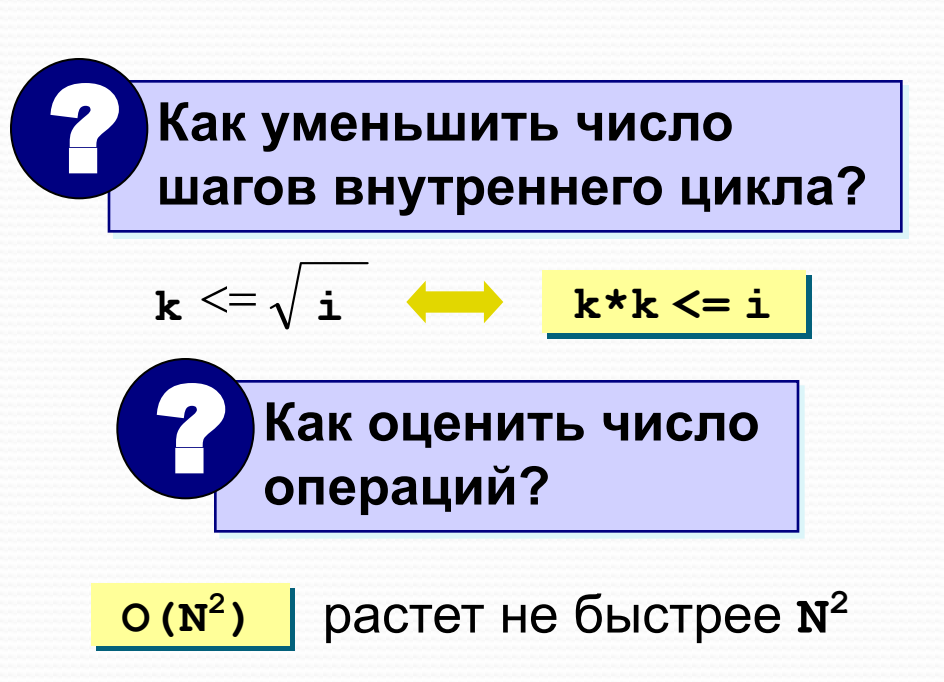

# **Решето Эратосфена**

$$
1\quad 23 \bigcap 5 \bigcap 7 \bigcirc \bigcirc \bigcirc \bigcirc 11 \bigcap 13 \bigcirc \bigcirc \bigcirc \bigcirc
$$

#### **Алгоритм:**

- 1) начать с **k = 2**;
- 2) «выколоть» все числа через **k**, начиная с **2**·**k**;
- 3) перейти к следующему «невыколотому» **k**;
- 4) если **k**·**k <= N**, то перейти к шагу 2;
- 5) напечатать все числа, оставшиеся «невыколотыми».

Новая версия – <u>решето Аткина</u>.

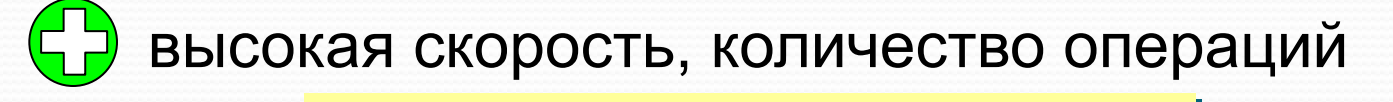

```
O((N·log N)·log log N
```
нужно хранить в памяти все числа от **1** до **N )**

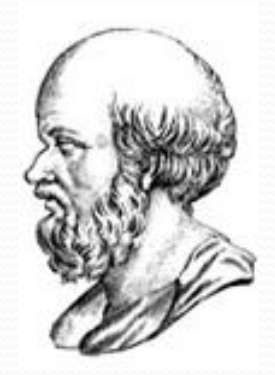

**Эратосфен Киренский** (Eratosthenes, Ερατοσθδνη) (ок. 275-194 до н.э.)

## Реализация

Логический массив **A** [N], где  $A[i]$  =  $True$ , если число *i* не «выколото»,

 $A[i]$  = False, если число *i* «выколото».

{ сначала все числа не выколоты } for i:=1 to N do A[i] := True;

{ ОСНОВНОЙ ЦИКЛ «выкалывание» составных чисел }

{ ВЫВОДИМ ОСТАВШИЕСЯ ЧИСЛА }

for  $i := 1$  to N do

if A[i] then writeln(i);

## Реализация

#### Основной цикл:

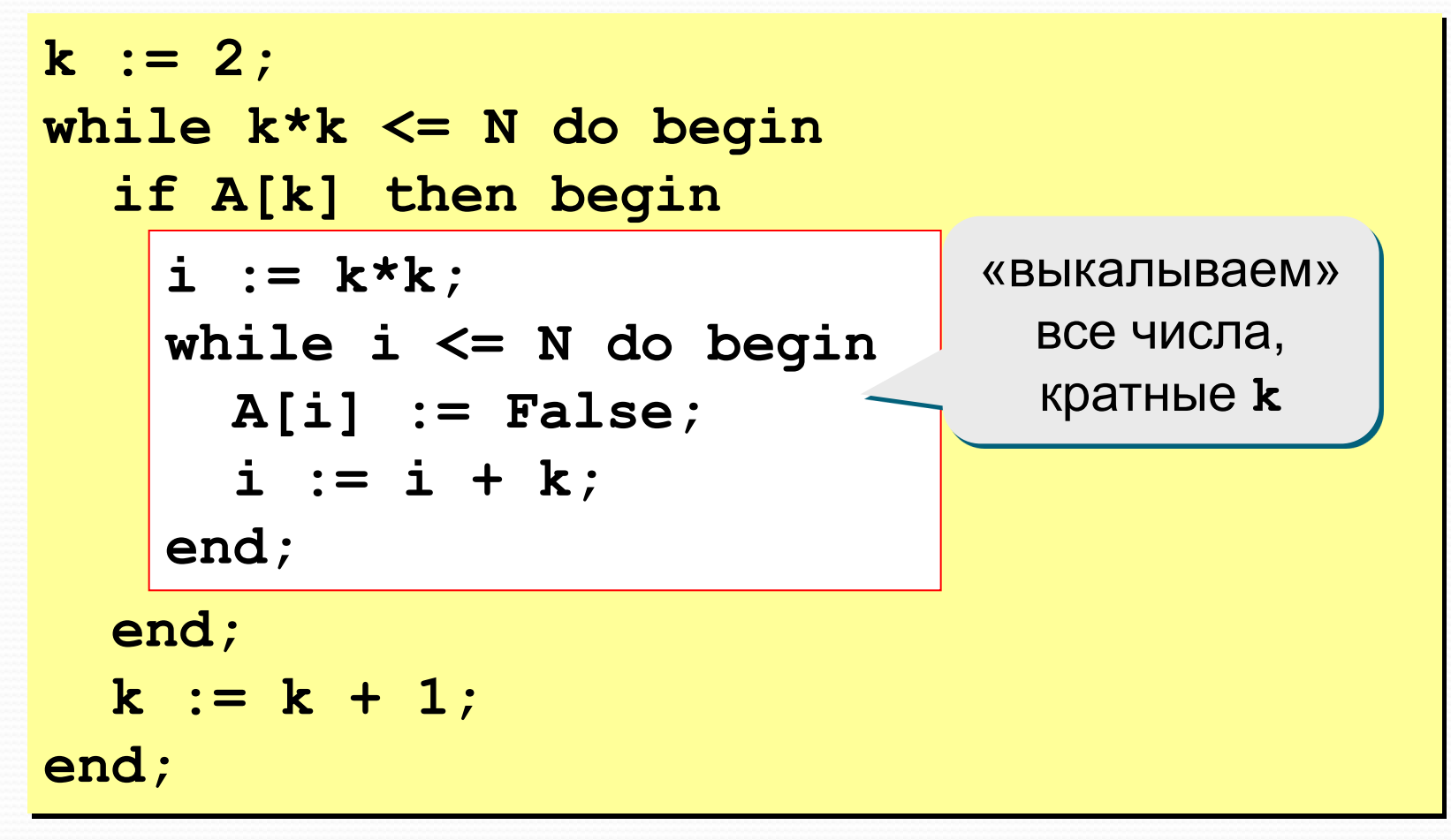

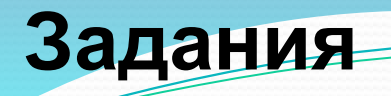

«4»: Реализовать «решето Эратосфена», число N вводить с клавиатуры.

«5»: То же самое, но сравнить число шагов алгоритма для различных значений N. Построить график в **Excel, сравнить сложность с линейной.** Заполнить таблицу:

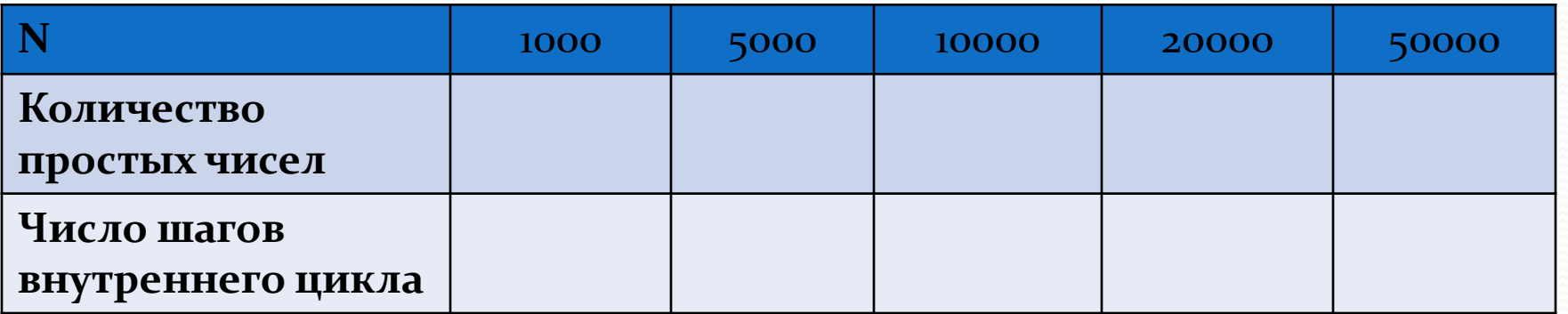

**Что такое длинные числа?**

## **Задача**. Вычислить (точно)

$$
100! = 1 \cdot 2 \cdot 3 \cdot \ldots \cdot 99 \cdot 100
$$

## **Проблема:**

это число содержит более 100 цифр…

# ? **Сколько нулей в конце этого числа?**

# ? **Какая последняя ненулевая цифра?**

## **Решение:**

хранить цифры в виде массива, по группам (например, 6 цифр в ячейке).

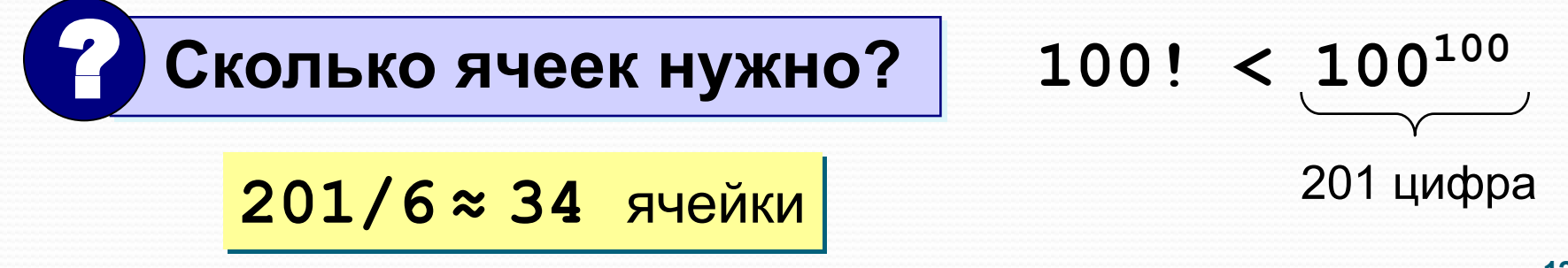

## **Хранение длинных чисел**

# **1234 568901 734567 =**

 $= 1234 \cdot 1000000^2 +$  $568901 \cdot 1000000^1 +$  **734567·1000000<sup>0</sup>**

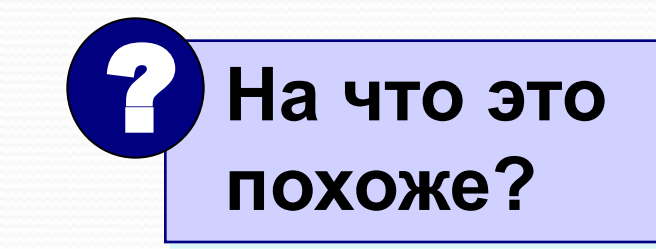

Хранить число по группам из 6 цифр – это значит представить его в системе счисления с основанием **d = 1000000**.

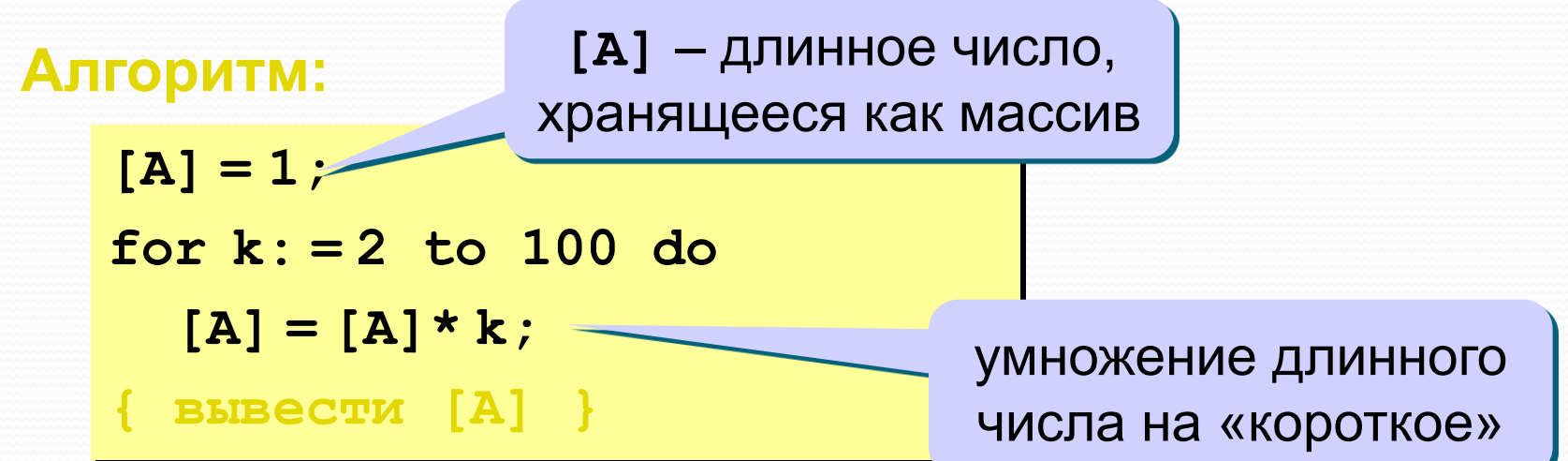

## Умножение длинного числа на короткое

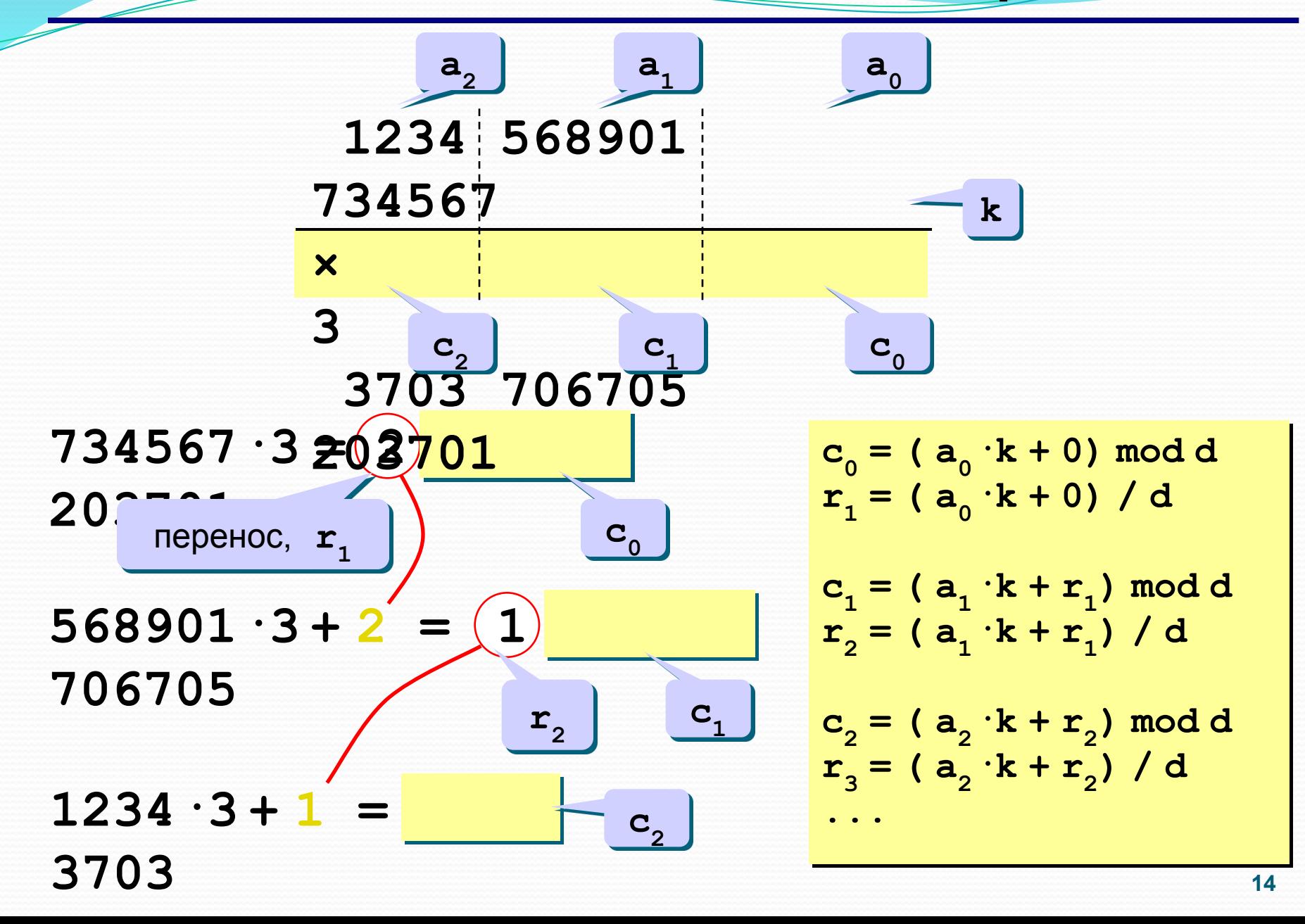

## Вычисление 100!

const d = 1000000; { основание системы } var A: array [0..40] of integer; { произведение, остаток }  $S, T,$  $i, k,$ { вспомогательные } len: integer; { длина числа } begin  ${mpmcbound}$  [A] = 1 } { последовательно умножать

 $[A]$  Ha 2, 3, ..., 100 }

```
\{ BLBeCTM [A] \}
```
end.

# Вычисление 100!

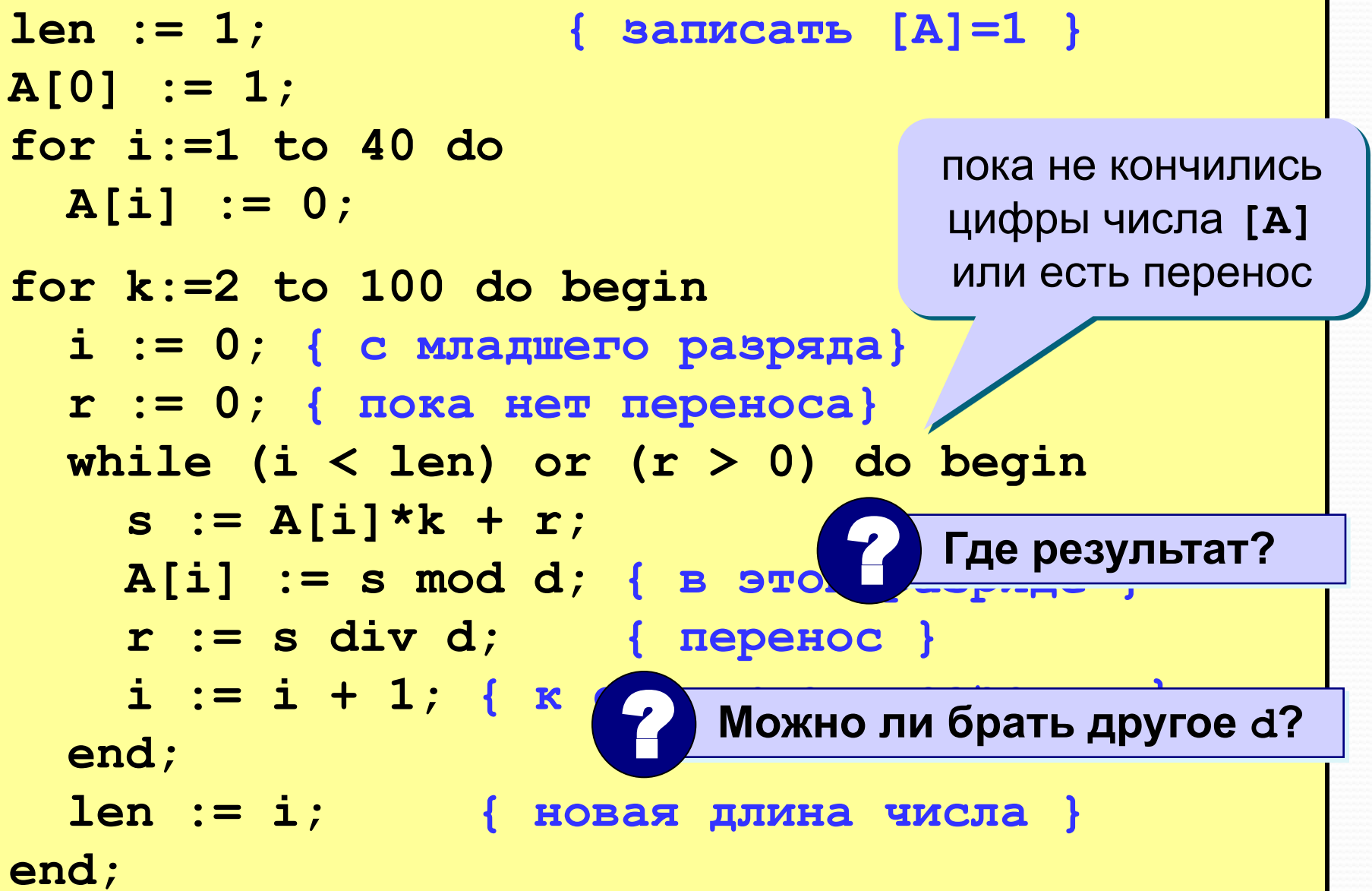

# **Как вывести длинное число?**

#### **«Первая мысль»:**

**for i:=len-1 downto 0 do write(A[i]);** ? **Что плохо?**

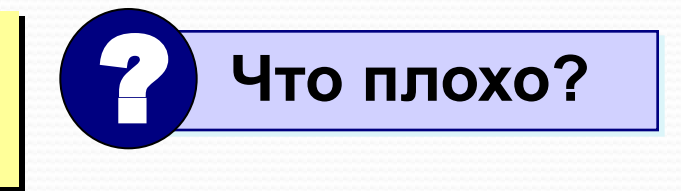

## **Проблема:**

как не потерять первые нули при выводе чисел, длина которых менее 6 знаков?

 $123 \implies 000123$ 

#### **Решение:**

составить свою процедуру, а при выводе старшего разряда (**len-1**) убирать лидирующие нули:

```
write(A[len-1]); { старший разряд }
```

```
for i: = len-2 downto 0 do
```

```
 Write6(A[i] );
```
# Как вывести длинное число?

#### Процедура:

```
procedure Write6(N: integer);
var x, d: integer;
begin
  x := 100000;N
                                             \mathbf d\mathbf xwhile x > 0 do begin
    d := N div x;N := N \mod x;
    x := x div 10;
    write(d);end;end;
```
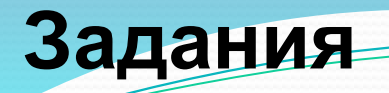

**«4»: Составить программу для вычисления** 

 **99!! = 1·3·...·97·99**

**«5»: То же самое, но написать свою процедуру для вывода, использующую символьные строки.**

**«6»: Написать программу для умножения двух длинных чисел (ввод из файла).**

**«7»: Написать программу для извлечения квадратного корня из длинного числа (ввод из файла).**